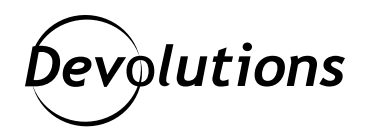

## **[NEW] Use Case: How Organizations Can Increase Security by Enforcing Specific MFA Tools for Remote Desktop Manager Users**

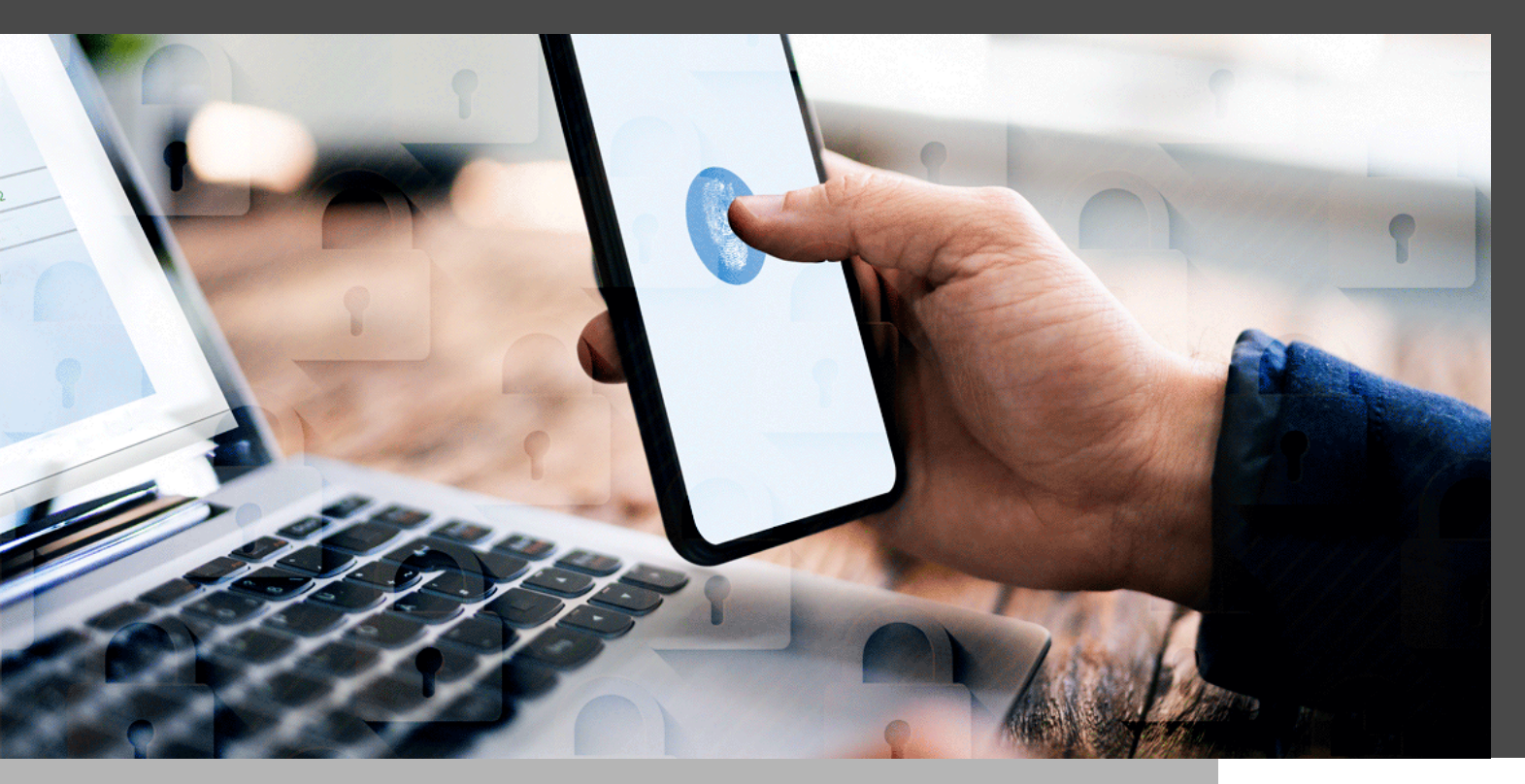

## TWO FACTOR AUTHENTICATION (2FA) SUPPORTS UNAMBIGUOUS IDENTIFICATION OF USERS

Two Factor Authentication (2FA) supports unambiguous identification of users through the combination of their assigned credentials (username/password combination) and another component. This could be:

- **• Additional login credentials only known to a user**, such as the answer to a security question or a PIN.
- **• A code that is delivered on a device that a user physically has in their possession**, such as their smartphone.
- **Biometric login credentials that are unique to the user**, such as retina scans and fingerprints.

However, while 2FA adds another layer of account security, **organizations may not approve of the specific 2FA tool that has been selected by a user or multiple users**. Trying to enforce compliance can be time-consuming and tedious, a drawback that can create significant security vulnerabilities.

Fortunately, **there is a simple and proven solution: integrate [Remote Desktop Manager](https://remotedesktopmanager.com/) with [Devolutions](https://server.devolutions.net/)  [Server](https://server.devolutions.net/)**, which supports multiple popular and highly rated 2FA tools, such as Google Authenticator, Yubikey, SMS, and several others. Furthermore, organizations can enforce a default 2FA tool for all users, or enforce a 2FA tool for a specific user or multiple users.

In our new Case Study, **you will discover how integrating Remote Desktop Manager with Devolutions Server:**

- **• Enhances security:** Ensure that all users are authenticated through 2FA.
- **Enforces compliance:** Ensure that only selected 2FA tool(s) are valid for logging into Remote Desktop Manager.
- **• Supports users:** Allow users (as authorized) to choose from a pool of MFA tools they are familiar with and already use for their personal accounts.

**[Click here](https://cdndevolutions.blob.core.windows.net/documents/use-case/use-case-remote-desktop-manager-specific-2fa-tool-en.pdf) to instantly download the Use Case [PDF].**

**[Click here](https://devolutions.net/solutions/use-case) for a full list of Use Cases that are also available for download.**

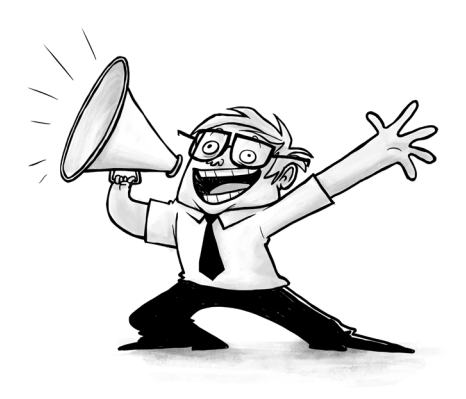